# **Application: gvSIG desktop - gvSIG bugs #141 Cancel button in properties dialog box doesn't work**

12/28/2011 01:02 PM - Lucía Martínez

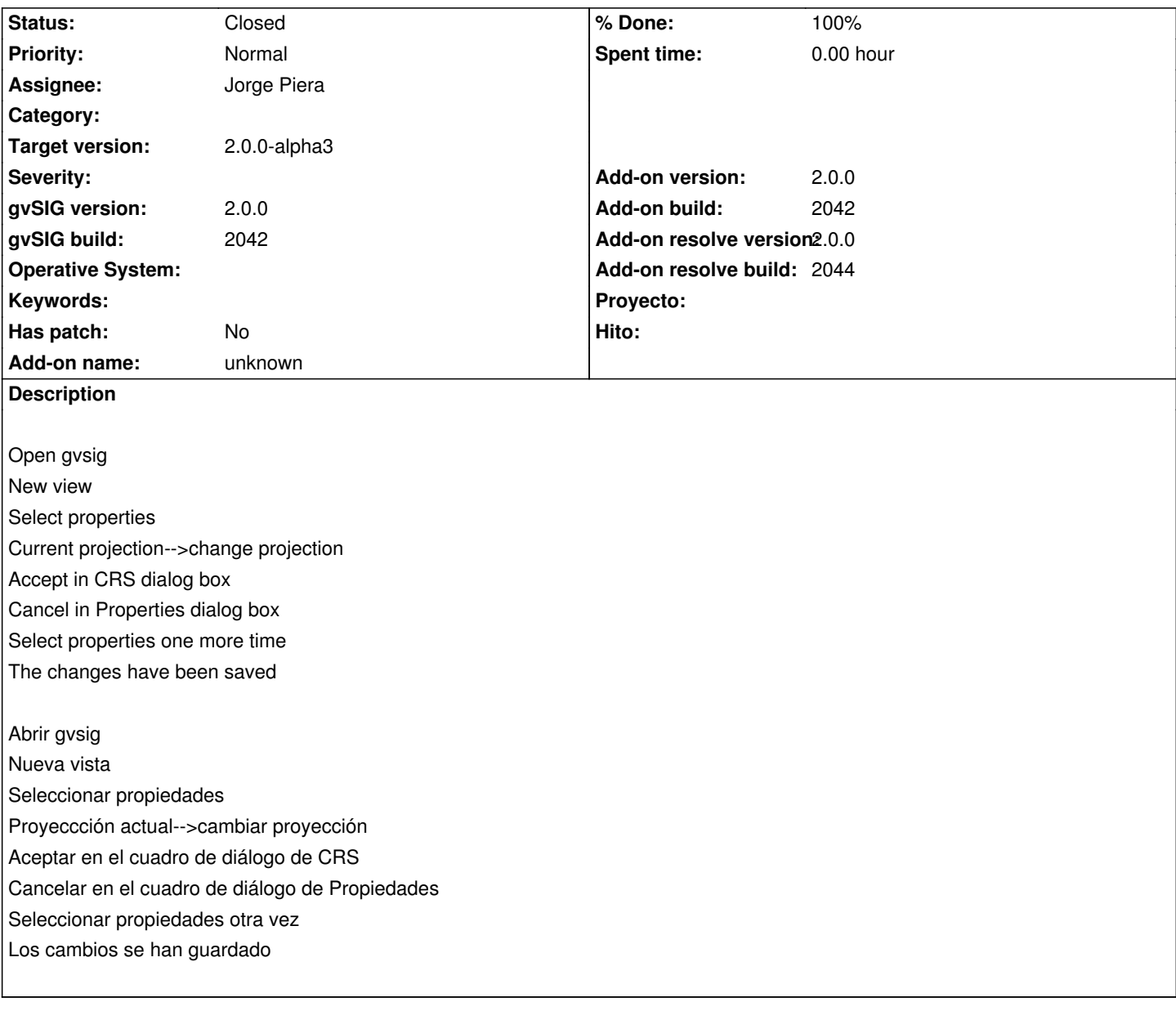

#### **History**

#### **#1 - 01/13/2012 01:58 PM - Jorge Piera**

- *Assignee set to Jorge Piera*
- *Add-on version set to 2.0.0*
- *Add-on build set to 2042*
- *Add-on resolve version set to 2*

#### **#2 - 01/13/2012 01:59 PM - Jorge Piera**

- *Status changed from New to Fixed*
- *% Done changed from 0 to 100*
- *Add-on resolve version changed from 2 to 2.0.0*

*- Add-on resolve build set to 2044*

Fixed.

## **#3 - 01/13/2012 02:50 PM - Joaquín del Cerro Murciano**

*- Target version set to 2.0.0-alpha3*

### **#4 - 11/09/2012 02:00 PM - Abenchara Socorro**

*- Status changed from Fixed to Closed*